How To Update My [Android](http://myfiles.westpecos.com/document.php?q=How To Update My Android Os 2.2 To 2.3) Os 2.2 To 2.3 >[>>>CLICK](http://myfiles.westpecos.com/document.php?q=How To Update My Android Os 2.2 To 2.3) HERE<<<

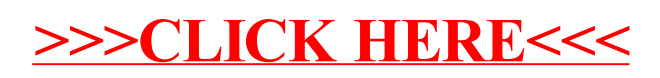